# **Download**

### **AutoCAD Free Download [2022-Latest]**

This article lists some of the better-known features of AutoCAD Crack Keygen. You can find a full description of AutoCAD Crack Free Download in the Autodesk® AutoCAD Cracked Version® App Support (API) Guide. Overview Figure 1. A view of the Home tab with a few of the most commonly used objects visible. The full version of AutoCAD is the most complete CAD application available, both in terms of features and the quality of the results. If you are familiar with another CAD program, you may not find everything you want. AutoCAD is essentially a 2D drafting and visualizing software package. It offers tools for creating 2D drawings, 2D and 3D geometric objects, 2D and 3D images, graphs, and other data. You can work on 2D drawings from both the AutoCAD command line and from the Graphical User Interface (GUI). Your AutoCAD drawings can be saved to files and published to the Web, and you can export objects as a DWG (Drawing) or PDF (Portable Document Format) file for other software to open. Figure 2. A view of the Drawing Settings dialog box. AutoCAD is available as a desktop app, as a mobile app, and as a Web App. The desktop app runs on most Windows computers with an Intel CPU and 64 MB or RAM. It is also available for macOS. The mobile app runs on apy web browser and on many platforms. A system restart is not required to use the desktop app, but you must close the app before opening a drawing. To get started, launch the desktop app AutoCAD is a desktop app available for Windows, with a pop available for Windows, was a pop available for Windows, was a pop available for Windows, and Linux. You can use the desktop app on a computer with one of the following operating systems and CPUs: Windows XP SP2 or later Windows SP1 or later macOS 10.4 or later macOS 10.8 or later Linux Ubuntu 14.04 or later This section provides an overview of the desktop app, including information about launching the app, starting a drawing, editing objects, viewing and printing drawings, and working with the command line. Launch Figure 3. A view

#### **AutoCAD Crack+ With Registration Code Free**

The Classic Mac OS provides an AutoCAD Free Download compatible shell for AppleWorks programs. In addition, AppleWorks itself is a bundle of AutoCAD 2022 Crack compatible Mac programs. Some of these programs are AutoLISP, AutoCAD 3D, Glide 3D, Procurement Center, Scenexis Scenifier, 2D drawing, reverse engineering and feature-pack tools, and others. AutoCAD has also been ported to Windows. See also List of CAD software References External links Autodesk website for AutoCAD Autodesk Autocad 360 Autodesk Design Suite Autocad 3D (2003) Category:1989 software Category:Computer-aided design software Category:Computer-aided design software for Windows Category:MacOS graphics software Category:Proprietary commercial software for Linux Category:Proprietary software for MacOSQ: How to get the highest width/height value from an array of bytes? I'm writing a function that should return the highest value of width or height in my array of bytes, but the function only returns the first value in the array of bytes. I'm using Java, and Ibrary to get a bitmap. Here is my function (that returns just the first value of my array of bytes): public Bitmap findDimensionLargest (Bitmap bitmap) { int height = 0; int width = 0; int width = 0; int heightMax = 0; int heightMax = bitmap.getHeight(); widthMax = heightMax; ca3bfb1094

## **AutoCAD Torrent Download [32|64bit]**

Download the file now: idobu3d.zip Extract the file now: idobu3d-windows.exe Execute the file: idobu3d-windows.exe Execute the file: idobu3d-windows.exe Now you have a active version of 3d view. UNPUBLISHED UNITED STATES COURT OF APPEALS FOR THE FOURTH CIRCUIT No. 08-6816 In Re: JAMES M. WILLIAMS, SR., Petitioner. On Petition for Writ of Mandamus. (1:05-cr-00055-CWH) Submitted: September 9, 2008 Decided: September 17, 2008 Before TRAXLER, GREGORY, and DUNCAN, Circuit Judges. Petition denied by unpublished per curiam opinion. James M. Williams, Sr., Petitioner Pro Se. Unpublished opinions are not binding precedent in this circuit. PER CURIAM: James M. Williams, Sr., petitions for a writ of mandamus pursuant to 28 U.S.C. § 1651 (2000). He seeks to have this court direct the district court to provide him with a writ of habeas corpus pursuant to 28 U.S.C. § 2241 (2000). The district court has yet to rule on his § 2241

## What's New In AutoCAD?

Customized Drawing Name Properties: Ensure your AutoCAD drawings are unique by assigning unique properties to them. Select and display different properties for each drawing in the drawing manager. Change your drawing properties on the fly. This feature is also available on Microsoft Word. (video: 1:30 min.) 3D Modeling with 3D Warehouse Create 2D drawings for 3D drawings from the 3D Warehouse. (video: 1:40 min.) Creating Appointments with Microsoft Outlook Reduce repetitive tasks by creating appointment objects with Microsoft Outlook. (video: 2:09 min.) Toner Printing in the Cloud Secure printing from anywhere using a public or private cloud-based printer. (video: 2:40 min.) Print Options with Microsoft Office Print documents and files with a PDF viewer on Windows or Mac. (video: 2:49 min.) Send Email with a Meeting Link Create a link to the meeting from email. (video: 2:58 min.) Automatic Clipboard Management Automatically close your drawings when you switch to another application. (video: 3:13 min.) Web Standards in AutoCAD Use Web standards to access and analyze your designs online with PowerBI and Tableau. (video: 3:35 min.) Customized Ribbon Development: Discover new commands, and options using the new Customization Studio. Each time you work with AutoCAD you can customize it to work the way you do. Customizable User Interface: Automatic menu, status bar, and toolbar updates keep you connected to the things you're doing. Avoid menu clutter, and use the streamlined interface in the most efficient way possible. Simplified, Customizable User Interface: Relive your favorite AutoCAD shortcuts, plus a new guide to the UI. (video: 3:18 min.) Customizable User Interface: Save your favorite commands and your settings in one place so you can easily access them when you need them. Use keyboard shortcuts to quickly change between commands.

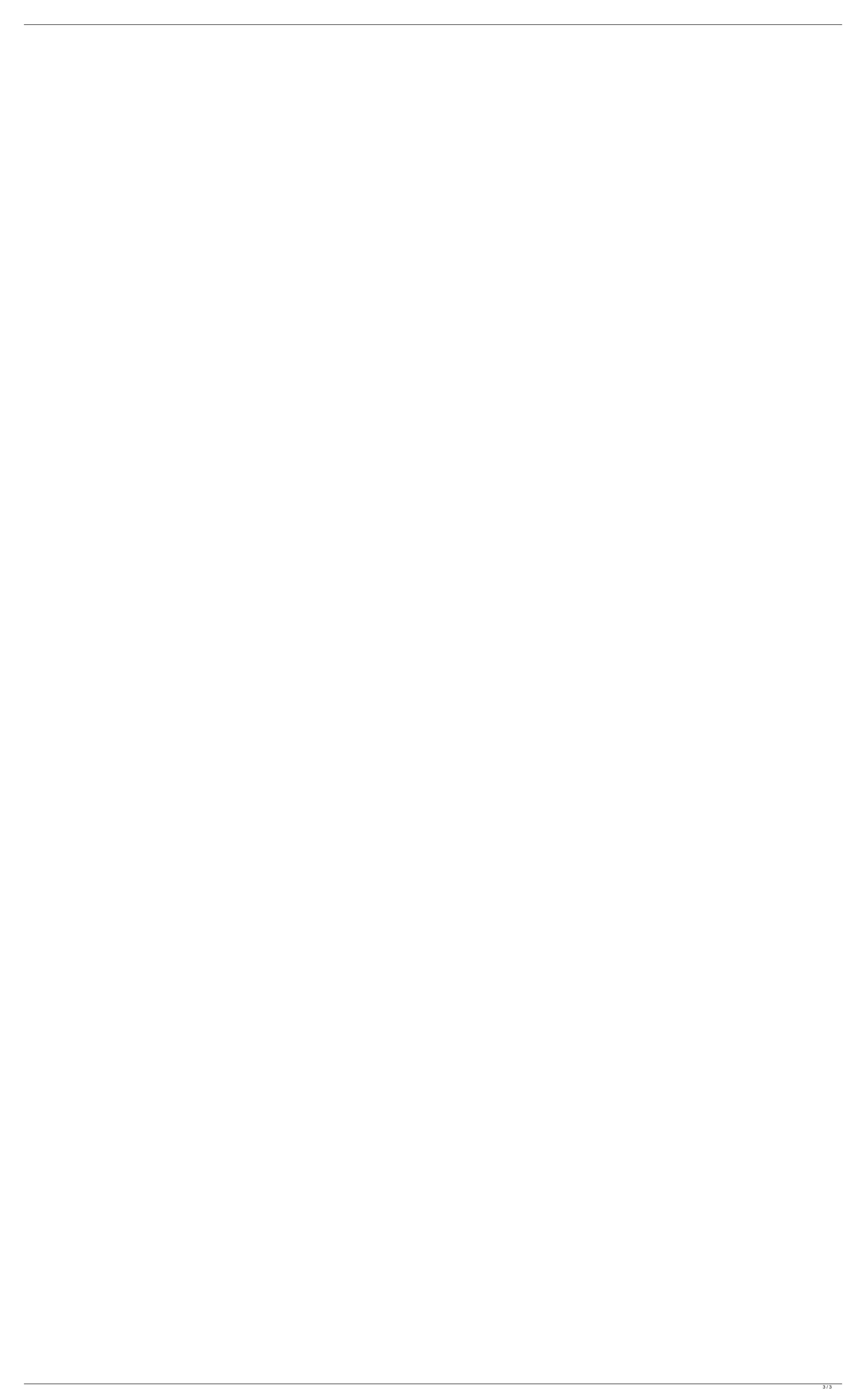